# **bana Documentation**

*Release 0.1.0*

**Christopher Crouzet**

**May 09, 2017**

# **Contents**

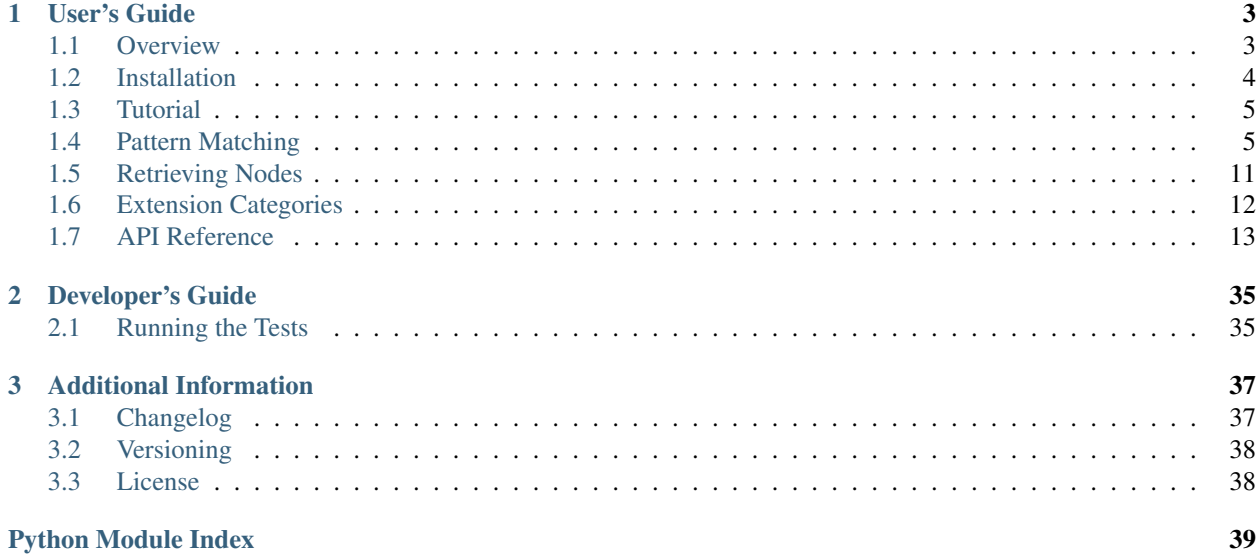

Welcome! If you are just getting started, a recommended first read is the *[Overview](#page-6-1)* as it shortly covers the *why*, *what*, and *how*'s of this library. From there, the *[Installation](#page-7-0)* then the *[Tutorial](#page-8-0)* sections should get you up to speed with the basics required to use it.

Looking how to use a specific function, class, or method? The whole public interface is described in the *[API Reference](#page-16-0)* section.

Please report bugs and suggestions on [GitHub.](https://github.com/christophercrouzet/bana)

# CHAPTER<sup>1</sup>

# User's Guide

# <span id="page-6-1"></span><span id="page-6-0"></span>**Overview**

The Maya's Python API is often a good choice over the commands layer whenever performances and robustness are valued. But because of its overall poor design, it is not uncommon that some *fundamental* functionalities are lacking out of the box and/or require too much boilerplate to get rolling.

Other gotchas to be expected include methods that became too daunting to use after porting in the *worst* possible way the API from C++ to Python, **undocumented** behaviours of certain features where error trialing is everything that is left, and methods throwing an exception when returning None would have been more appropriate.

Bana aims at reducing these shortcomings to provide a more *friendly*, *predictable*, and *efficient* developing environment.

Using the monkey patching package [gorilla](https://github.com/christophercrouzet/gorilla), new methods prefixed with bn are inserted within some classes from the maya. OpenMaya  $\star$  modules, thus extending their functionalities while making these new methods feel as if they were built-in into Maya.

Since performances are a primary reason for using the API, a set of benchmarks built with the help of the package [revl](https://github.com/christophercrouzet/revl) helps to ensure that these extensions remain as fast as possible.

Note: Bana extends on Maya's Python API 1.0 rather than 2.0 because the latter version seems to be still incomplete. That being said, it is encouraged to use the API 2.0 whenever possible since it provides a much more Pythonic interface with increased performances.

Note: Bana does *not* aim at making the API more Pythonic. This could in some cases impact the performances, which goes against Bana's goal of keeping things fast.

Note: Bana *does* aim at following Maya's API philosophy by providing low-level extensions that are not specific to a domain (e.g.: rigging).

# **Features**

- easy retrieval of nodes from the scene.
- robust and predictable specification for pattern matching with wildcards.
- abstract away the usage of the maya.OpenMaya.MScriptUtil class.
- performances as a top priority.

# **Usage**

```
>>> import bana
>>> bana.initialize()
>>> from maya import OpenMaya
>>> # Retrieve a transform node named 'root'.
>>> root = OpenMaya.MFnTransform.bnGet(pattern='*|root')
>>> # Recursively iterate over all the DAG nodes child of 'root'.
>>> for node in root.bnFindChildren():
        ... print(node)
>>> # Find all the mesh nodes in the scene containing the word 'Shape' but
... # not belonging to any namespace.
>>> for node in OpenMaya.MFnMesh.bnFind(pattern='*|*Shape*'):
... print(node)
```
#### See also:

The *[Tutorial](#page-8-0)* section for more detailed examples and explanations on how to use Bana.

# <span id="page-7-0"></span>**Installation**

Bana requires to be run from within an [Autodesk Maya'](http://www.autodesk.com/products/maya)s Python environment. This is usually done either by running the code from within an interactive session of Maya, or through using the mayapy shell. A Python interpreter is already distributed with Maya so there is no need to install one.

Additionally, Bana depends on the [gorilla](https://github.com/christophercrouzet/gorilla) package.

Note: Package dependencies are automatically being taken care off when using pip.

# **Installing pip**

The recommended<sup>[1](#page-7-1)</sup> approach for installing a Python package such as Bana is to use  $\pi$ ip, a package manager for projects written in Python. If pip is not already installed on your system, you can do so by following these steps:

- 1. Download [get-pip.py](https://raw.github.com/pypa/pip/master/contrib/get-pip.py).
- 2. Run python get-pip.py in a shell.

Note: The installation commands described in this page might require sudo privileges to run successfully.

<span id="page-7-1"></span><sup>&</sup>lt;sup>1</sup> See the [Python Packaging User Guide](https://packaging.python.org/current/)

# **System-Wide Installation**

Installing globally the most recent version of Bana can be done with pip:

\$ pip install bana

```
Or using easy_install (provided with setuptools):
```

```
$ easy_install bana
```
## **Development Version**

To stay cutting edge with the latest development progresses, it is possible to directly retrieve the source from the repository with the help of [Git:](https://git-scm.com)

```
$ git clone https://github.com/christophercrouzet/bana.git
$ cd bana
$ pip install --editable .[dev]
```
Note: The [dev] part installs additional dependencies required to assist development on Bana.

# <span id="page-8-0"></span>**Tutorial**

One cool thing with these extensions is that there isn't much to know to get rolling—you'll be using the same old Maya's Python API as you've always done, only with a few extra methods at your disposal that have been injected here and there.

All there is to make these extensions available as part of Maya's API is to initialize them:

```
>>> import bana
>>> bana.initialize()
```
Done! Now you can head over to the *[API Reference](#page-16-0)* section and make use of any of the extensions listed in there.

Note: Feel free to check out the *[Pattern Matching](#page-8-1)* and *[Retrieving Nodes](#page-14-0)* sections for guides about some core features included with Bana.

# <span id="page-8-1"></span>**Pattern Matching**

The API of Maya has a well-defined syntax to describe DG names and DAG paths but the solution offered to match wildcard patterns, through the use of methods such as maya.OpenMaya.MGlobal. getSelectionListByName(), can sometimes lead to unexpected results.

As an example, Maya defines the pattern  $\vert * \vert$  as matching only the DAG nodes of depth 1, that is the nodes directly parented under the world. Therefore, when using a similar pattern applied to the underworld, for instance node  $|\text{shape}-\rangle|$ , one would intuitively expect that only the nodes located directly beneath the underworld are to be matched. Instead, Maya's implementation leads to match all the nodes at any depth below the underworld, which is inconsistent.

To alleviate this lack of p[re](https://docs.python.org/library/re.html)dictability and to add a whole new set of possibilities loosely borrowed from Python's  $re$ module, a new specification dedicated to matching name and path patterns is being used across the Bana extensions, mostly through the bnFind\*() and bnGet\*() methods (see *[Retrieving Nodes](#page-14-0)*).

This pattern matching specification introduces:

- a new *[syntax](#page-9-0)* built upon Maya's DG names and DAG paths syntaxes, with support for four wildcard operators  $*, +, ?$ , and ...
- a well-defined set of *[matching rules](#page-10-0)* describing the expected behaviour when using these wildcards in each possible scenario.

## <span id="page-9-0"></span>**Syntax**

The standard syntax defined by Maya, and recognized by Bana, describes DG names and DAG paths as they are expected to be returned by methods like maya.OpenMaya.MFnDependencyNode.name() and maya. OpenMaya.MFnDagNode.fullPathName():

```
alpha ::= \lambda a'' \dots 'z'' | \lambda A'' \dots 'z'' | \lambdacharacter  ::=alpha | ``0''...''9''
alphacharacter*
name  ::= (name '':') * namepath ::= ( ')' ' full_name) +path ::= path (``->'' path ``->''?
```
<span id="page-9-10"></span>The library Bana extends the standard syntax by adding support for the four wildcard operators:

```
wcard ::= \lambda *''' | \lambda *''' | ''?'' | ''.''
wcard_name ::=alphacharacter | wcard+) *<br>wcard_full_name ::= ('':'' wcard+ | wcard_name) ('':'' w
                       (''':''' \text{ } word + |wcard name) ('':'' wcard name) *
wcard_full_namewcard+)+
wcard_full_path ::= wcard_path (``->'' wcard_path)* ``->''?
```
Note: The syntax groups are listed in ascending precedence order. In other words: *character* < *name* < *full name* < *path* < *full path*. This is useful for determining the *[context](#page-11-0)*.

#### **In English**

[Names](#page-9-3) can identify DG nodes, excluding the ones carrying any namespace or hierarchy information. They are made of [character](#page-9-2) elements, that is *alphanumeric characters*, *underscores*, and *wildcards*.

[Full names](#page-9-4) can fully identify any DG node. They are composed by one or more [name](#page-9-3) elements, each separated by the namespace delimiter :.

[Paths](#page-9-5) can identify DAG nodes, excluding the ones carrying any underworld information. They are composed by one or more  $full$  name elements, each starting with the hierarchy delimiter  $\vert$ .

 $Full$  [path](#page-9-5)s can fully identify any DAG node. They are composed by one or more path elements, each separated by the underworld delimiter ->.

Patterns can be checked against any of these syntax groups using the corresponding bana.OpenMaya.MGlobal. bnIsValid\*() method:

```
>>> import bana
>>> bana.initialize()
>>> from maya import OpenMaya
>>> OpenMaya.MGlobal.bnIsValidName('node')
True
>>> OpenMaya.MGlobal.bnIsValidName('node_*', allowWildcards=True)
True
>>> OpenMaya.MGlobal.bnIsValidName('ns:node')
False
>>> OpenMaya.MGlobal.bnIsValidFullName('ns:node')
True
>>> OpenMaya.MGlobal.bnIsValidFullName('*:node', allowWildcards=True)
True
>>> OpenMaya.MGlobal.bnIsValidFullName('|node')
False
>>> OpenMaya.MGlobal.bnIsValidPath('|node')
True
>>> OpenMaya.MGlobal.bnIsValidPath('*|node', allowWildcards=True)
True
>>> OpenMaya.MGlobal.bnIsValidPath('|root->|node')
False
>>> OpenMaya.MGlobal.bnIsValidFullPath('|root->|node')
True
>>> OpenMaya.MGlobal.bnIsValidFullPath('*->|node', allowWildcards=True)
True
```
## <span id="page-10-1"></span>**TL;DR**

The composition of *names*, *full names*, *paths*, and *full paths*, can approximately be summed up as follows:

- a [name](#page-9-3) is composed of one or more [character](#page-9-2) elements.
- a [full name](#page-9-4) is composed of one or more [name](#page-9-3) elements separated by the : symbol.
- a [path](#page-9-5) is composed of one or more  $full$  name elements separated by the  $\mid$  symbol.
- a [full path](#page-9-10) is composed of one or more [path](#page-9-5) elements separated by the  $\rightarrow$  symbol.

## <span id="page-10-0"></span>**Matching Rules**

Depending on where a wildcard operator is located within a pattern, it might end up matching a certain number of occurrences of either one of the *[character](#page-9-2)*, [name](#page-9-3), [full name](#page-9-4), or [path](#page-9-5) syntax groups. For example the wildcard in the pattern |node\_\* matches a *name* formed by any number of *characters*, but the same wildcard in the pattern \* | node matches a *path* composed by any number of *full names* (e.g.: | root | parent | node).

In order to understand what a wildcard, or a combination of wildcards, will precisely match, there are two aspects to take into consideration:

- the *[context](#page-11-0)* in which the wildcards are defined.
- the *[number of occurrences](#page-11-1)* that the wildcards describe.

## <span id="page-11-0"></span>**Context**

The context represents the syntax group to be matched. It can be determined by looking at the delimiters surrounding the wildcards, picking the one with the highest precedence, and retrieving the syntax group associated with it as defined in this table sorted in descending precedence order:

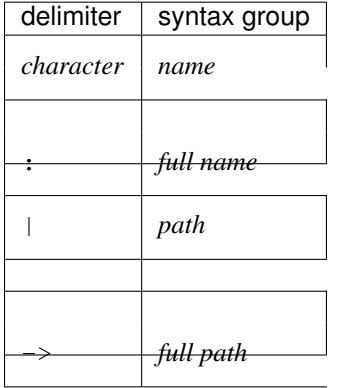

For example, the wildcard in the pattern  $|ns:\mathbf{r}|$  leaf is surrounded by the delimiters : and  $|,$  respectively representing the *full name* and *path* syntax groups, hence the context is *full name* since it has a higher precedence than *path*.

When the wildcards are located at the beginning or the end of a string, then the only delimiter found is used to define the context. For example, the context for the wildcard in the pattern  $\star$ ->|leaf is *full path*, as per the -> delimiter.

If one of the delimiters is a *character*, then the context is bound to be *name*. The pattern  $|node \rightarrow -\rangle$  leaf is an example of such a case.

Finally, if a pattern is only composed of wildcards, then the global context defined by the matching method called is used. For example the method [MGlobal.bnMatchFullPath\(\)](#page-29-0) defines the global context *full path*.

## <span id="page-11-1"></span>**Number of Occurrences**

Remember how, according to the rules of *[syntax composition](#page-10-1)*, a syntax group might be made of one or more elements of another syntax group. With this in mind, the number of occurences specifies how many elements of a context needs to be matched.

The special characters  $\star$ ,  $\star$ ,  $\div$ ,  $\star$ , and  $\star$  all carry the same purpose of matching a context element but a different number of times. The quantity being described by these wildcards is the same as their regular expression language counterparts, meaning that:

- $\bullet$   $\star$  matches 0 or more occurrences of a context element.
- + matches 1 or more occurrences of a context element.
- ? matches 0 or 1 occurrences of a context element.
- . matches 1 occurrence of a context element.

As an example, if the context is [full name](#page-9-4), then the quantifier defines how many [name](#page-9-3) elements needs to be matched: the wildcard in the pattern  $|ns:+|$  leaf will match 1 or more *names* separated by the : delimiter, thus forming in the end a *full name*.

#### **Matching Nothing**

It sometimes makes sense to allow a wildcard to match zero occurrences. This is especially useful when performing recursive searches where the pattern  $\star$  [leaf can match any node named leaf, including the one directly parented under the world, and where the pattern  $|ns:\cdot:$  leaf can match nodes such as  $|ns:ns2:ns3:$  leaf and |ns:leaf.

In some other cases, this doesn't make too much sense. For example the pattern  $\ln s: x$  cannot match any node named | ns : because this isn't a valid pattern.

To check if a wildcard is allowed to match zero occurrences or not, see the *[TL;DR](#page-12-0)* table.

## <span id="page-12-0"></span>**TL;DR**

The table below regroups all the possible valid uses of wildcard operators located between two adjacent delimiters.

#### Reminder

If the occurrence of wildcard is not listed in this table, it is bound to belong to the *name* context.

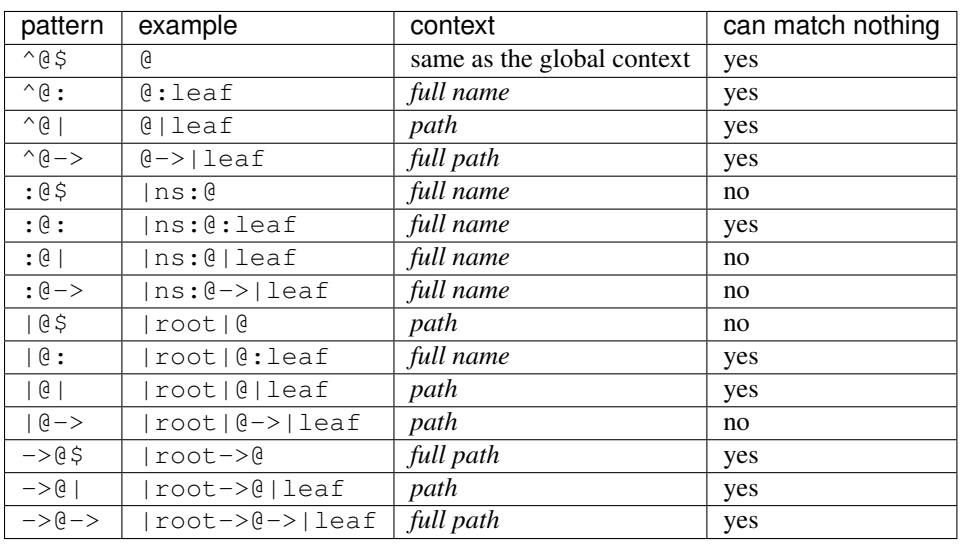

Note: The characters  $\hat{\ }$  and  $\hat{\ }$  used in the table respectively refer to the start and the end of a string. As for the character @, it is to be replaced by one or more wildcards.

# **Combining Wildcards**

If needed, it is possible to come up with some fancy patterns by successively writing multiple wildcard operators that will combine to define a specific number of occurrences. For example, the pattern  $\dots$  matches 3 occurrences of the context element, while .+ matches at least 2 occurrences, and ..?? matches from 2 to 4 occurrences.

The number of occurrences to match resulting from such a combination is easy to figure out. Let's consider the regular expression notation  ${m,n}$  describing from m to n occurrences, and  ${m,}$  that specifies at least m occurrences. Rewriting the four wildcard operators following this notation gives:

- $\star$  -> {0,}
- $+$  -> {1,}
- ? ->  $\{0, 1\}$
- . ->  $\{1, 1\}$

Combining wildcard operators is equivalent to adding their range of occurrences. From the previous example, the pattern . + equals to  $\{1,1\}$  +  $\{1, \}$ , that is  $\{2, \}$ , and the pattern . . ?? equals to  $\{1,1\}$  +  $\{1,1\}$  +  $\{0,1\}$  $+ \{0, 1\}$ , that is  $\{2, 4\}$ .

## **Namespace Construct**

The pattern  $|root|$ . allows matching any node which has root as direct parent but it is not enough if filtering namespaces is also required. This is why, as per the *[syntax rules](#page-9-0)*, a special construct has been added to allow a full name to start with the : delimiter if it is followed by one or more wildcards. With this addition, the pattern  $|root|$ : makes it possible to match any node directly parented under root that does not belong to any namespce.

## **Examples**

#### **Matching DG Nodes**

```
>>> import bana
>>> bana.initialize()
>>> from maya import OpenMaya
>>> # Match the nodes named 'leaf' belonging to any namespace.
>>> OpenMaya.MGlobal.bnMatchFullName('*:leaf', 'leaf')
True
>>> OpenMaya.MGlobal.bnMatchFullName('*:leaf', 'ns:leaf')
True
>>> OpenMaya.MGlobal.bnMatchFullName('*:leaf', 'nsa:nsb:leaf')
True
>>> # Match the nodes directly nested under a namespace 'ns'.
>>> OpenMaya.MGlobal.bnMatchFullName('ns:.', 'ns:leaf')
True
>>> OpenMaya.MGlobal.bnMatchFullName('ns:.', 'ns:nsa:leaf')
False
>>> # Match the nodes recursively nested under a namespace 'ns'.
>>> OpenMaya.MGlobal.bnMatchFullName('ns:+', 'ns:leaf')
True
>>> OpenMaya.MGlobal.bnMatchFullName('ns:+', 'ns:nsa:leaf')
True
>>> OpenMaya.MGlobal.bnMatchFullName('ns:+', 'ns:nsa:nsb:leaf')
True
```
#### **Matching DAG Nodes**

```
>>> import bana
>>> bana.initialize()
>>> from maya import OpenMaya
>>> # Match the nodes directly parented under the world.
>>> OpenMaya.MGlobal.bnMatchPath('|.', '|leaf')
True
>>> OpenMaya.MGlobal.bnMatchPath('|.', '|ns:leaf')
True
>>> OpenMaya.MGlobal.bnMatchPath('|.', '|root|leaf')
False
>>> # Match the nodes directly parented under the world but not belonging to
... # any namespace.
>>> OpenMaya.MGlobal.bnMatchPath('|:.', '|leaf')
```

```
True
>>> OpenMaya.MGlobal.bnMatchPath('|:.', '|ns:leaf')
False
>>> OpenMaya.MGlobal.bnMatchPath('|:.', '|root|leaf')
False
>>> # Match the nodes containing 'Shape' anywhere in the hierarchy but not
... # belonging to any namespace.
>>> OpenMaya.MGlobal.bnMatchPath('+|*Shape*', '|cube|cubeShape')
True
>>> OpenMaya.MGlobal.bnMatchPath('+|*Shape*', '|root|sphere|sphereShape1')
True
>>> OpenMaya.MGlobal.bnMatchPath('+|*Shape*', '|cube|ns:cubeShape')
False
>>> # Match the nodes containing 'Shape' anywhere in the hierarchy.
>>> OpenMaya.MGlobal.bnMatchPath('+|*:*Shape*', '|cube|cubeShape')
True
>>> OpenMaya.MGlobal.bnMatchPath('+|*:*Shape*', '|root|sphere|sphereShape1')
True
>>> OpenMaya.MGlobal.bnMatchPath('+|*:*Shape*', '|cube|ns:cubeShape')
True
```
# <span id="page-14-0"></span>**Retrieving Nodes**

Out of the box, the Maya API is a bit cumbersome when it comes to retrieving DG and DAG nodes from a scene. This usually leads each TD to write their own code for the task, and this is also something that Bana aims to provide.

The goal here is to offer a higher-level set of methods allowing to retrieve nodes with enough flexibility to cover most of a TD's needs while remaining as fast as possible.

Since these methods are in fact iterators, it is easy to build on top of them in the case where more filtering options are required, such as for example skipping the DAG shapes that are templated.

But what sets this library apart from the usual implementations is its well-defined *[pattern matching specification](#page-8-1)*. When Maya's interpretation of the wildcard character  $\star$  is everyone's guess, Bana offers both precise and predictable results.

# **Design**

In Bana, there are 2 groups of classes from where the scene nodes can be retrieved:

- the function set classes [MFnDependencyNode](#page-21-0) and [MFnDagNode](#page-19-0).
- the lower-level classes  $MOD$  ject and  $MDaqPath$ .

The former group represents the most common use case while the second can be used to slightly speed things up when the extra functionalities brought by the  $MFn*$  classes are not required.

For each of these classes, two types of methods are then exposed as the API:

- the methods starting with bnFind which return an iterator over a collection of nodes matching the input filters.
- the methods starting with bnGet which return a single object matching the input filters. If zero or more nodes are found, then None is returned.

When using the lower-level family of classes, it is possible to explictely pass a node type to match through the  $f_{\text{mType}}$ parameter but in the case of the function set classes, no fnType parameter is defined. Instead the node type to match is deduced from the calling class. In other words, a call to maya.OpenMaya.MFnDagNode.bnFind() will match <span id="page-15-5"></span>any node of type maya.OpenMaya.kDagNode while calling maya.OpenMaya.MFnTransform.bnFind() will only match transform nodes.

Note: Node names are available from the maya.OpenMaya.MFnDependencyNode class but not directly from the maya.OpenMaya.MObject one. As a result, retrieving maya.OpenMaya.MObject objects from a pattern will internally convert them to maya.OpenMaya.MFnDependencyNode, in which case there won't be much benefits from using the [MObject.bnFind\(\)](#page-30-1) method in place of  $MFnDependercyNode.html$ .

## **DG vs DAG Nodes**

Although it is possible to iterate over all DG or DAG nodes using the methods exposed within the [MFnDependencyNode](#page-21-0) and [MObject](#page-30-0) classes, it is not possible to filter DAG nodes this way using a *path* pattern. Indeed, these methods only accept *name* patterns.

Hence it is recommended to use instead the methods defined in the classes  $MFnDaqNode$  and  $MDaqPath$  whenever DAG nodes are to be retrieved. Furthermore, these offer a boost in performances, especially when only a specific branch of DAG nodes needs to be traversed through the use of the bnFindChildren() and bnGetChild() methods.

# **Examples**

```
>>> import bana
>>> bana.initialize()
>>> from maya import OpenMaya
>>> # Retrieve a transform node named 'root'.
>>> root = OpenMaya.MFnTransform.bnGet(pattern='*|root')
>>> # Recursively iterate over all the DAG nodes child of 'root'.
>>> for node in root.bnFindChildren():
       ... print(node)
>>> # Find all the mesh nodes in the scene containing the word 'Shape' but
... # not belonging to any namespace.
>>> for node in OpenMaya.MFnMesh.bnFind(pattern='*|*Shape*'):
... print(node)
```
# <span id="page-15-0"></span>**Extension Categories**

Each extension provided with Bana is written to answer a specific need belonging to one of these categories:

- <span id="page-15-4"></span>explicit Maya's implementation was deemed ambiguous possibly because of a lack of well-defined specification or documentation.
- <span id="page-15-2"></span>fix A specific method needs to be modified but creating a new method prefixed with bn isn't an option. Therefore, the original method is fixed in place by being replaced. This approach is only used for magic methods such as  $str$ () and hash ().

<span id="page-15-1"></span>foundation The extension is considered as a fundamental functionality that is missing from Maya's API.

<span id="page-15-3"></span>**MScriptUtil** The original method needs to be wrapped to abstract away the used of the maya.OpenMaya. MScriptUtil class. Some of these methods are marked as not implemented to document a better alternative approach.

<span id="page-16-5"></span><span id="page-16-4"></span>no throw By default, exceptions are being thrown whenever a method returns a maya.OpenMaya.MStatus object with a value that is not kSuccess. This is not justified in cases where it is acceptable that the call to a method might or might not output a valid result. For example, it is expected for a  $MFn \star$  class instance to fail accessing its maya.OpenMaya.MObject object if the function set hasn't been fully initialized yet, this doesn't have to be considered as an error. A better suited return value here is None since it carries the information that *no* valid object can be retrieved at the moment, while being even more convenient to check validity against.

Note: The category for a specific extension can be found in the documentation associated with that extension.

# <span id="page-16-0"></span>**API Reference**

All the extensions of Bana are described here.

# **Initialization**

[initialize](#page-16-2) Initialize

#### <span id="page-16-2"></span>bana.**initialize**()

Initialize the extensions.

The patches from the Bana package are searched and applied to the Maya API. Patches that seem to have already been applied are skipped.

# **Extensions**

All the patches to apply to the Maya API are listed here and are named after their destination class.

#### **OpenMaya**

#### <span id="page-16-1"></span>**OpenMaya.MDagPath**

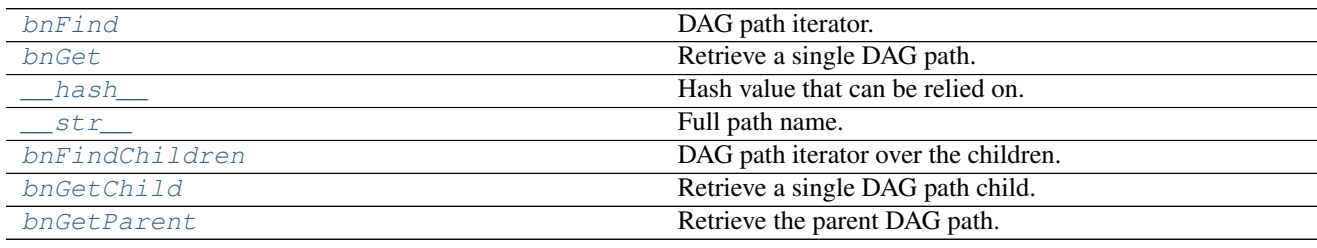

<span id="page-16-3"></span>classmethod MDagPath.**bnFind**(*pattern=None*, *fnType=maya.OpenMaya.MFn.kInvalid*, *recursive=True*, *traverseUnderWorld=True*, *copy=True*)

DAG path iterator.

<span id="page-17-2"></span>Categories: *[foundation](#page-15-1)*.

#### Parameters

- **pattern**  $(str)$  Path or full path pattern of the DAG paths to match. Wildcards are allowed.
- **fnType** (maya. OpenMaya.MFn. Type) Function set type to match.
- **recursive** (bool) True to search recursively.
- **traverseUnderWorld** (bool) True to search within the underworld.
- **copy** (bool) True to copy each DAG path. It is useful when data persistence is required, such as when the DAG paths are to be stored into a list, otherwise it is faster to set it to False.

Yields *maya.OpenMaya.MDagPath* – The paths found.

Note: The pattern matching's global context is set to *full path* if the parameter traverseUnderWorld is True, and to *path* otherwise. See *[Matching Rules](#page-10-0)*.

#### See also:

*[Pattern Matching](#page-8-1)*, *[Retrieving Nodes](#page-14-0)*

<span id="page-17-0"></span>classmethod MDagPath.**bnGet**(*pattern=None*, *fnType=maya.OpenMaya.MFn.kInvalid*, *recursive=True*, *traverseUnderWorld=True*)

Retrieve a single DAG path.

Categories: *[foundation](#page-15-1)*.

#### **Parameters**

- **pattern**  $(str)$  Path or full path pattern of the DAG path to match. Wildcards are allowed.
- **fnType** (maya. OpenMaya. MFn. Type) Function set type to match.
- **recursive** (bool) True to search recursively.
- **traverseUnderWorld** (bool) True to search within the underworld.

Returns The DAG path found. If none or many were found, None is returned.

Return type maya.OpenMaya.MDagPath

Note: The pattern matching's global context is set to *full path* if the parameter traverseUnderWorld is True, and to *path* otherwise. See *[Matching Rules](#page-10-0)*.

#### See also:

*[Pattern Matching](#page-8-1)*, *[Retrieving Nodes](#page-14-0)*

```
MDagPath.__hash__()
```
Hash value that can be relied on.

This is required because the original method returns different values for multiple instances pointing to a same object, thus making the MDagPath object not usable with hash-based containers such as dictionaries and sets.

<span id="page-18-3"></span>Categories: *[fix](#page-15-2)*.

Returns The hash value representing this object.

Return type int

<span id="page-18-0"></span>MDagPath.**\_\_str\_\_**()

Full path name.

It is helpful when interacting with the commands layer by not having to manually call the fullPathName() method each time a MDagPath object needs to be passed to a command.

Categories: *[fix](#page-15-2)*.

Returns The full path name.

Return type str

<span id="page-18-1"></span>MDagPath.**bnFindChildren**(*pattern=None*, *fnType=maya.OpenMaya.MFn.kInvalid*, *recursive=True*, *traverseUnderWorld=True*, *copy=True*)

DAG path iterator over the children.

Categories: *[foundation](#page-15-1)*.

#### **Parameters**

- **pattern**  $(str)$  Path or full path pattern of the DAG paths to match, relative to the current DAG path. Wildcards are allowed.
- **fnType** (maya. OpenMaya. MFn. Type) Function set type to match.
- **recursive** (bool) True to search recursively.
- **traverseUnderWorld** (bool) True to search within the underworld.
- **copy** (bool) True to copy each DAG path. It is useful when data persistence is required, such as when the DAG paths are to be stored into a list, otherwise it is faster to set it to False.

Yields *maya.OpenMaya.MDagPath* – The paths found.

Note: The pattern matching's global context is set to *full path* if the parameter traverseUnderWorld is True, and to *path* otherwise. See *[Matching Rules](#page-10-0)*.

#### See also:

*[Pattern Matching](#page-8-1)*, *[Retrieving Nodes](#page-14-0)*

<span id="page-18-2"></span>MDagPath.**bnGetChild**(*pattern=None*, *fnType=maya.OpenMaya.MFn.kInvalid*, *recursive=True*, *traverseUnderWorld=True*) Retrieve a single DAG path child.

Categories: *[foundation](#page-15-1)*.

**Parameters** 

- **pattern**  $(s \, t)$  Path or full path pattern of the DAG path to match, relative to the current DAG path. Wildcards are allowed.
- **fnType** (maya. OpenMaya.MFn. Type) Function set type to match.
- <span id="page-19-5"></span>• **recursive** (bool) – True to search recursively.
- **traverseUnderWorld** (bool) True to search within the underworld.

Returns The path found.

Return type maya.OpenMaya.MDagPath

Note: The pattern matching's global context is set to *full path* if the parameter traverseUnderWorld is True, and to *path* otherwise. See *[Matching Rules](#page-10-0)*.

#### See also:

*[Pattern Matching](#page-8-1)*, *[Retrieving Nodes](#page-14-0)*

#### <span id="page-19-1"></span>MDagPath.**bnGetParent**()

Retrieve the parent DAG path.

Categories: *[foundation](#page-15-1)*.

Returns The parent DAG path, or None if this DAG path is directly parented under the world.

Return type maya.OpenMaya.MDagPath or None

#### <span id="page-19-4"></span>**OpenMaya.MFnBase**

[bnObject](#page-19-2) Retrieve the object attached to this function set.

<span id="page-19-2"></span>MFnBase.**bnObject**()

Retrieve the object attached to this function set.

Categories: *[no throw](#page-16-4)*.

Returns The object or None if no valid object is attached to this function set.

Return type maya.OpenMaya.MObject or None

#### <span id="page-19-0"></span>**OpenMaya.MFnDagNode**

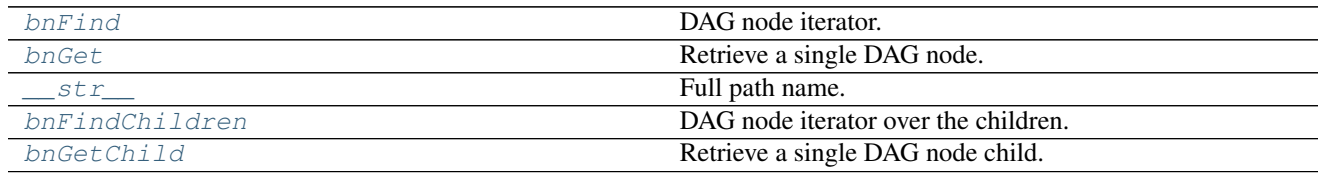

<span id="page-19-3"></span>classmethod MFnDagNode.**bnFind**(*pattern=None*, *recursive=True*, *traverseUnderWorld=True*) DAG node iterator.

The calling class defines the function set type for which the nodes need to be compatible with. It also represents the type of the object returned.

<span id="page-20-2"></span>Categories: *[foundation](#page-15-1)*.

#### Parameters

- **pattern**  $(s \, t)$  Path or full path pattern of the DAG nodes to match. Wildcards are allowed.
- **recursive** (bool) True to search recursively.
- traverseUnderWorld (bool) True to search within the underworld.

Yields *maya.OpenMaya.MDagNode* – The nodes found.

Note: The pattern matching's global context is set to *full path* if the parameter traverseUnderWorld is True, and to *path* otherwise. See *[Matching Rules](#page-10-0)*.

#### See also:

*[Pattern Matching](#page-8-1)*, *[Retrieving Nodes](#page-14-0)*

<span id="page-20-0"></span>classmethod MFnDagNode.**bnGet**(*pattern=None*, *recursive=True*, *traverseUnderWorld=True*) Retrieve a single DAG node.

The calling class defines the function set type for which the node needs to be compatible with. It also represents the type of the object returned.

Categories: *[foundation](#page-15-1)*.

#### **Parameters**

- **pattern**  $(str)$  Path or full path pattern of the DAG node to match. Wildcards are allowed.
- **recursive** (bool) True to search recursively.
- **traverseUnderWorld** (bool) True to search within the underworld.

Returns The DAG node found. If none or many were found, None is returned.

Return type maya.OpenMaya.MFnDagNode

Note: The pattern matching's global context is set to *full path* if the parameter traverseUnderWorld is True, and to *path* otherwise. See *[Matching Rules](#page-10-0)*.

#### See also:

*[Pattern Matching](#page-8-1)*, *[Retrieving Nodes](#page-14-0)*

<span id="page-20-1"></span>MFnDagNode.**\_\_str\_\_**()

Full path name.

It is helpful when interacting with the commands layer by not having to manually call the fullPathName() method each time a MFnDagNode object needs to be passed to a command.

Categories: *[fix](#page-15-2)*.

Returns The full path name.

Return type str

<span id="page-21-3"></span><span id="page-21-1"></span>MFnDagNode.**bnFindChildren**(*pattern=None*, *fnType=maya.OpenMaya.MFn.kInvalid*, *recursive=True*, *traverseUnderWorld=True*)

DAG node iterator over the children.

Categories: *[foundation](#page-15-1)*.

#### Parameters

- **pattern**  $(str)$  Path or full path pattern of the DAG nodes to match, relative to the current node. Wildcards are allowed.
- **fnType** (maya. OpenMaya. MFn. Type) Function set type to match.
- **recursive** (bool) True to search recursively.
- traverseUnderWorld (bool) True to search within the underworld.

Yields *maya.OpenMaya.MDagNode* – The nodes found.

Note: The pattern matching's global context is set to *full path* if the parameter traverseUnderWorld is True, and to *path* otherwise. See *[Matching Rules](#page-10-0)*.

#### See also:

*[Pattern Matching](#page-8-1)*, *[Retrieving Nodes](#page-14-0)*

<span id="page-21-2"></span>MFnDagNode.**bnGetChild**(*pattern=None*, *fnType=maya.OpenMaya.MFn.kInvalid*, *recursive=True*, *traverseUnderWorld=True*)

Retrieve a single DAG node child.

Categories: *[foundation](#page-15-1)*.

#### **Parameters**

- **pattern**  $(str)$  Path or full path pattern of the DAG nodes to match, relative to the current node. Wildcards are allowed.
- fnType (maya. OpenMaya. MFn. Type) Function set type to match.
- **recursive** (bool) True to search recursively.
- **traverseUnderWorld** (bool) True to search within the underworld.

Returns The node found.

Return type maya.OpenMaya.MDagNode

Note: The pattern matching's global context is set to *full path* if the parameter traverseUnderWorld is True, and to *path* otherwise. See *[Matching Rules](#page-10-0)*.

#### See also:

*[Pattern Matching](#page-8-1)*, *[Retrieving Nodes](#page-14-0)*

#### <span id="page-21-0"></span>**OpenMaya.MFnDependencyNode**

<span id="page-22-4"></span>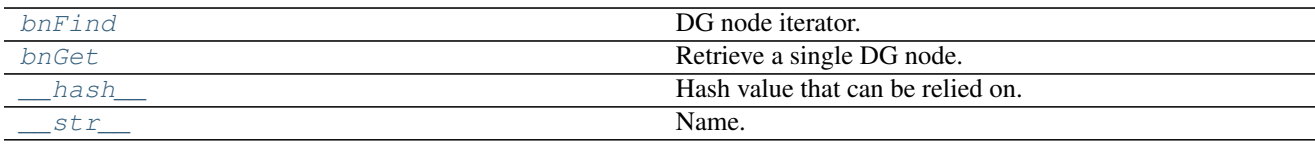

<span id="page-22-0"></span>classmethod MFnDependencyNode.**bnFind**(*pattern=None*)

DG node iterator.

The calling class defines the function set type for which the nodes need to be compatible with. It also represents the type of the objects yielded.

Categories: *[foundation](#page-15-1)*.

**Parameters pattern**  $(str)$  – Full name pattern of the DG nodes to match. Wildcards are allowed.

Yields *cls* – The DG nodes found.

See also:

*[Pattern Matching](#page-8-1)*, *[Retrieving Nodes](#page-14-0)*

#### <span id="page-22-1"></span>classmethod MFnDependencyNode.**bnGet**(*pattern=None*)

Retrieve a single DG node.

The calling class defines the function set type for which the node needs to be compatible with. It also represents the type of the object returned.

Categories: *[foundation](#page-15-1)*.

**Parameters pattern**  $(str)$  – Full name pattern of the DG node to match. Wildcards are allowed.

Returns The DG node found. If none or many were found, None is returned.

Return type cls

See also:

*[Pattern Matching](#page-8-1)*, *[Retrieving Nodes](#page-14-0)*

<span id="page-22-2"></span>MFnDependencyNode.**\_\_hash\_\_**()

Hash value that can be relied on.

This is required because the original method returns different values for multiple instances pointing to a same object, thus making the MFnDependencyNode object not usable with hash-based containers such as dictionaries and sets.

Categories: *[fix](#page-15-2)*.

Returns The hash value representing this object.

<span id="page-22-3"></span>Return type int

## <span id="page-23-6"></span>MFnDependencyNode.**\_\_str\_\_**()

Name.

It is helpful when interacting with the commands layer by not having to manually call the name() method each time a MFnDependencyNode object needs to be passed to a command.

Categories: *[fix](#page-15-2)*.

Returns The name.

Return type str

#### <span id="page-23-5"></span>**OpenMaya.MFnTransform**

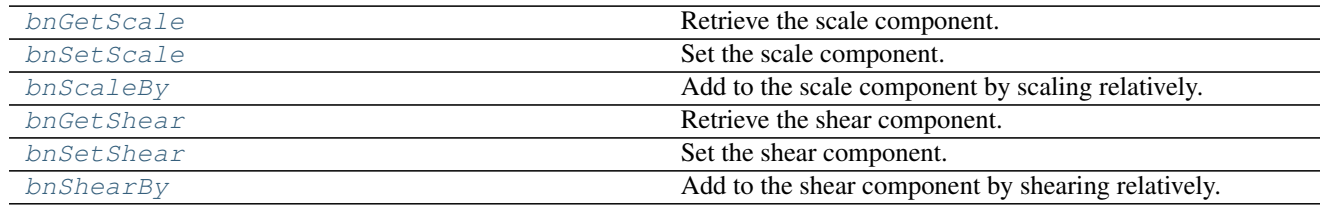

#### <span id="page-23-0"></span>MFnTransform.**bnGetScale**()

Retrieve the scale component.

Categories: *[MScriptUtil](#page-15-3)*.

Returns The scale component.

**Return type** list  $[x, y, z]$ 

<span id="page-23-1"></span>MFnTransform.**bnSetScale**(*scale*) Set the scale component.

Categories: *[MScriptUtil](#page-15-3)*.

Parameters scale (sequence of 3 floats) – New scale component.

#### <span id="page-23-2"></span>MFnTransform.**bnScaleBy**(*scale*)

Add to the scale component by scaling relatively.

Categories: *[MScriptUtil](#page-15-3)*.

Parameters scale (sequence of 3 floats) – Relative value to scale by.

<span id="page-23-3"></span>MFnTransform.**bnGetShear**() Retrieve the shear component.

Categories: *[MScriptUtil](#page-15-3)*.

Returns The shear component.

<span id="page-23-4"></span>Return type list [x, y, z]

#### <span id="page-24-4"></span>MFnTransform.**bnSetShear**(*shear*) Set the shear component.

Categories: *[MScriptUtil](#page-15-3)*.

Parameters shear (sequence of 3 floats) – New shear component.

## <span id="page-24-0"></span>MFnTransform.**bnShearBy**(*shear*)

Add to the shear component by shearing relatively.

#### Categories: *[MScriptUtil](#page-15-3)*.

Parameters shear (sequence of 3 floats) – Relative value to shear by.

#### <span id="page-24-3"></span>**OpenMaya.MGlobal**

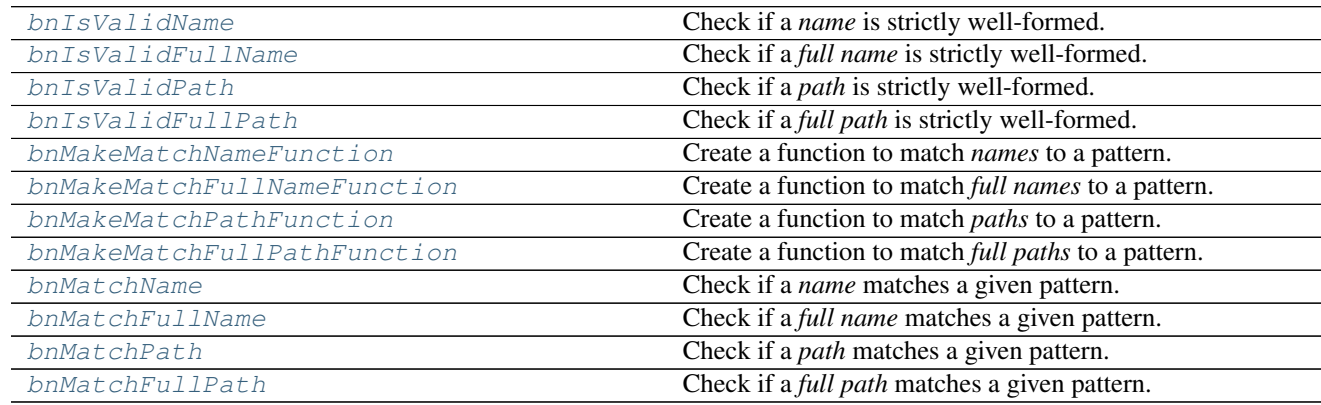

<span id="page-24-1"></span>classmethod MGlobal.**bnIsValidName**(*name*, *allowWildcards=False*)

Check if a *name* is strictly well-formed.

*Names* can identify DG nodes, excluding the ones carrying any namespace or hierarchy information. They are made of *character* elements, that is alphanumeric characters, underscores, and wildcards.

Categories: *[explicit](#page-15-4)*.

#### **Parameters**

- $path(str) Name$  to check.
- **allowWildcards** (bool) True to consider the wildcards as valid characters.

Returns True if the *name* is strictly well-formed.

Return type bool

#### See also:

*[Pattern Matching](#page-8-1)*

<span id="page-24-2"></span>classmethod MGlobal.**bnIsValidFullName**(*name*, *allowWildcards=False*, *matchRelative=False*) Check if a *full name* is strictly well-formed.

<span id="page-25-2"></span>*Full names* can fully identify any DG node. They are composed by one or more *name* elements, each separated by the namespace delimiter :.

Categories: *[explicit](#page-15-4)*.

#### **Parameters**

- **path**  $(str)$  *Full name* to check.
- **allowWildcards** (bool) True to consider the wildcards as valid characters.
- **matchRelative** (bool) True to allow matching relatively to a parent namespace. That is, *full names* starting with the namespace delimiter : are allowed.

Returns True if the *full name* is strictly well-formed.

Return type bool

#### See also:

*[Pattern Matching](#page-8-1)*

<span id="page-25-0"></span>classmethod MGlobal.**bnIsValidPath**(*path*, *allowWildcards=False*)

Check if a *path* is strictly well-formed.

*Paths* can identify DAG nodes, excluding the ones carrying any underworld information. They are composed by one or more *full name* elements, each starting with the hierarchy delimiter |.

Categories: *[explicit](#page-15-4)*.

### Parameters

- **path**  $(str)$  *Path* to check.
- **allowWildcards** (bool) True to consider the wildcards as valid characters.

Returns True if the *path* is strictly well-formed.

Return type bool

#### See also:

*[Pattern Matching](#page-8-1)*

<span id="page-25-1"></span>classmethod MGlobal.**bnIsValidFullPath**(*path*, *allowWildcards=False*, *matchRelative=False*) Check if a *full path* is strictly well-formed.

*Full paths* can fully identify any DAG node. They are composed by one or more *path* elements, each separated by the underworld delimiter  $\rightarrow$ .

Categories: *[explicit](#page-15-4)*.

Parameters

- **path**  $(str)$  *Full path* to check.
- **allowWildcards** (bool) True to consider the wildcards as valid characters.
- **matchRelative** (bool) True to allow matching relatively to a parent path. That is, *full paths* starting with the underworld delimiter  $\rightarrow$  are allowed.

Returns True if the *full path* is strictly well-formed.

#### Return type bool

#### <span id="page-26-2"></span>See also:

*[Pattern Matching](#page-8-1)*

#### <span id="page-26-0"></span>classmethod MGlobal.**bnMakeMatchNameFunction**(*pattern*)

Create a function to match *names* to a pattern.

Categories: *[explicit](#page-15-4)*.

**Parameters pattern** (str) – *Name* pattern to build. Wildcards are allowed.

Returns A function expecting a single parameter, that is the *name* to check the pattern against. The return value of this function is a value that evaluates to True or False in a boolean operation. The value passed to the parameter of this function must be a strictly well-formed *name*. No check is done to ensure the validity of the input but this can be done manually using  $MGLobal$ . [bnIsValidName\(\)](#page-24-1).

#### Return type function

Raises ValueError – The pattern is not well-formed.

#### **Examples**

```
>>> import bana
>>> bana.initialize()
>>> from maya import OpenMaya
>>> iterator = OpenMaya.MItDependencyNodes()
>>> match = OpenMaya.MGlobal.bnMakeMatchNameFunction('*Shape*')
>>> while not iterator.isDone():
... obj = iterator.thisNode()
... name = OpenMaya.MFnDependencyNode(obj).name()
... if match(name):
... print(name)
... iterator.next()
```
#### See also:

*[Pattern Matching](#page-8-1)*, [MGlobal.bnIsValidName\(\)](#page-24-1)

#### <span id="page-26-1"></span>classmethod MGlobal.**bnMakeMatchFullNameFunction**(*pattern*, *matchRelative=False*)

Create a function to match *full names* to a pattern.

Categories: *[explicit](#page-15-4)*.

#### Parameters

- **pattern**  $(str)$  Full name pattern to build. Wildcards are allowed.
- **matchRelative** (bool) True to allow matching relatively to a parent namespace. That is, *full names* starting with the namespace delimiter : are allowed.
- Returns A function expecting a single parameter, that is the *full name* to check the pattern against. The return value of this function is a value that evaluates to True or False in a boolean operation. The value passed to the parameter of this function must be a strictly well-formed *full name*. No check is done to ensure the validity of the input but this can be done manually using [MGlobal.bnIsValidFullName\(\)](#page-24-2).

Return type function

<span id="page-27-2"></span>Raises ValueError – The pattern is not well-formed.

#### See also:

```
Pattern Matching, MGlobal.bnIsValidFullName()
```
<span id="page-27-0"></span>classmethod MGlobal.**bnMakeMatchPathFunction**(*pattern*)

Create a function to match *paths* to a pattern.

Categories: *[explicit](#page-15-4)*.

Parameters pattern  $(str)$  – *Path* pattern to build. Wildcards are allowed.

Returns A function expecting a single parameter, that is the *path* to check the pattern against. The return value of this function is a value that evaluates to True or False in a boolean operation. The value passed to the parameter of this function must be a strictly well-formed *path*. No check is done to ensure the validity of the input but this can be done manually using  $MGLobal$ . [bnIsValidPath\(\)](#page-25-0).

#### Return type function

Raises ValueError – The pattern is not well-formed.

#### **Examples**

```
>>> import bana
>>> bana.initialize()
>>> from maya import OpenMaya
>>> iterator = OpenMaya.MItDag()
>>> match = OpenMaya.MGlobal.bnMakeMatchPathFunction('*|*Shape*')
>>> dagPath = OpenMaya.MDagPath()
>>> while not iterator.isDone():
... iterator.getPath(dagPath)
... path = dagPath.fullPathName()
... if match(path):
... print(path)
... iterator.next()
```
#### See also:

*[Pattern Matching](#page-8-1)*, [MGlobal.bnIsValidPath\(\)](#page-25-0)

```
classmethod MGlobal.bnMakeMatchFullPathFunction(pattern, matchRelative=False)
```
Create a function to match *full paths* to a pattern.

Categories: *[explicit](#page-15-4)*.

#### Parameters

- **pattern**  $(str)$  *Full path* pattern to build. Wildcards are allowed.
- **matchRelative** (bool) True to allow matching relatively to a parent path. That is, *full paths* starting with the underworld delimiter  $\rightarrow$  are allowed.
- Returns A function expecting a single parameter, that is the *full path* to check the pattern against. The return value of this function is a value that evaluates to True or False in a boolean operation. The value passed to the parameter of this function must be a strictly well-formed *full path*. No check is done to ensure the validity of the input but this can be done manually using [MGlobal.bnIsValidFullPath\(\)](#page-25-1).

#### <span id="page-28-3"></span>Return type function

Raises ValueError – The pattern is not well-formed.

#### See also:

*[Pattern Matching](#page-8-1)*, [MGlobal.bnIsValidFullPath\(\)](#page-25-1)

#### <span id="page-28-0"></span>classmethod MGlobal.**bnMatchName**(*pattern*, *name*)

Check if a *name* matches a given pattern.

Both pattern and *name* must be strictly well-formed.

If the same pattern is to be matched several times, consider using [MGlobal.](#page-26-0) [bnMakeMatchNameFunction\(\)](#page-26-0) instead.

Categories: *[explicit](#page-15-4)*.

#### Parameters

- **pattern**  $(str)$  Pattern to match to. Wildcards are allowed.
- **path** (str) *Name* to check.

Returns True if the *name* matches the given pattern.

Return type bool

#### See also:

*[Pattern Matching](#page-8-1)*, [MGlobal.bnIsValidName\(\)](#page-24-1)

<span id="page-28-1"></span>classmethod MGlobal.**bnMatchFullName**(*pattern*, *name*, *matchRelative=False*)

Check if a *full name* matches a given pattern.

Both pattern and *full name* must be strictly well-formed.

If the same pattern is to be matched several times, consider using MGLobal. [bnMakeMatchFullNameFunction\(\)](#page-26-1) instead.

#### Categories: *[explicit](#page-15-4)*.

#### **Parameters**

- **pattern**  $(str)$  Pattern to match to. Wildcards are allowed.
- $path(str) Full name$  to check.
- **matchRelative** (bool) True to allow matching relatively to a parent namespace. That is, *full names* starting with the namespace delimiter : are allowed.

Returns True if the *full name* matches the given pattern.

Return type bool

#### See also:

<span id="page-28-2"></span>*[Pattern Matching](#page-8-1)*, [MGlobal.bnIsValidFullName\(\)](#page-24-2)

#### <span id="page-29-3"></span>classmethod MGlobal.**bnMatchPath**(*pattern*, *path*)

Check if a *path* matches a given pattern.

Both pattern and *path* must be strictly well-formed.

If the same pattern is to be matched several times, consider using [MGlobal.](#page-27-0) [bnMakeMatchPathFunction\(\)](#page-27-0) instead.

Categories: *[explicit](#page-15-4)*.

#### **Parameters**

- **pattern**  $(str)$  Pattern to match to. Wildcards are allowed.
- $path(str) Path$  to check.

Returns True if the *path* matches the given pattern.

Return type bool

#### See also:

*[Pattern Matching](#page-8-1)*, [MGlobal.bnIsValidPath\(\)](#page-25-0)

## <span id="page-29-0"></span>classmethod MGlobal.**bnMatchFullPath**(*pattern*, *path*, *matchRelative=False*)

Check if a *full path* matches a given pattern.

Both pattern and *full path* must be strictly well-formed.

If the same pattern is to be matched several times, consider using [MGlobal.](#page-27-1) [bnMakeMatchFullPathFunction\(\)](#page-27-1) instead.

#### Categories: *[explicit](#page-15-4)*.

#### **Parameters**

- **pattern**  $(str)$  Pattern to match to. Wildcards are allowed.
- $path(str) Full path$  to check.
- **matchRelative** (bool) True to allow matching relatively to a parent path. That is, *full paths* starting with the underworld delimiter  $\rightarrow$  are allowed.

Returns True if the *full path* matches the given pattern.

#### Return type bool

#### See also:

*[Pattern Matching](#page-8-1)*, [MGlobal.bnIsValidFullPath\(\)](#page-25-1)

#### <span id="page-29-2"></span>**OpenMaya.MMatrix**

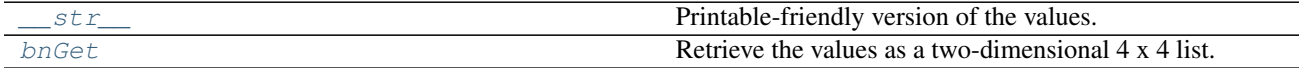

<span id="page-29-1"></span>MMatrix.**\_\_str\_\_**()

Printable-friendly version of the values.

Categories: *[fix](#page-15-2)*.

<span id="page-30-5"></span>Returns A printable-friendly version of the values.

Return type str

#### <span id="page-30-2"></span>MMatrix.**bnGet**()

Retrieve the values as a two-dimensional 4 x 4 list.

Categories: *[MScriptUtil](#page-15-3)*.

Returns The two-dimensional 4 x 4 list of values.

Return type list of list of floats

#### <span id="page-30-0"></span>**OpenMaya.MObject**

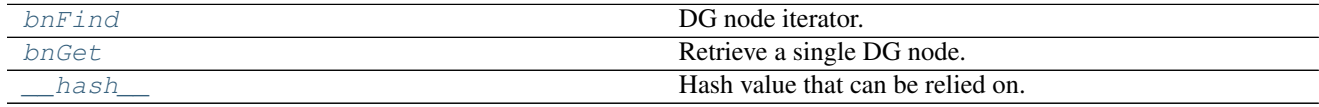

<span id="page-30-1"></span>classmethod MObject.**bnFind**(*pattern=None*, *fnType=maya.OpenMaya.MFn.kInvalid*)

DG node iterator.

Categories: *[foundation](#page-15-1)*.

#### Parameters

- **pattern** (str) *Full name* pattern of the DG nodes to match. Wildcards are allowed.
- fnType (maya. OpenMaya. MFn. Type) Function set type to match.

Yields *maya.OpenMaya.MObject* – The DG nodes found.

#### See also:

*[Pattern Matching](#page-8-1)*, *[Retrieving Nodes](#page-14-0)*

<span id="page-30-3"></span>classmethod MObject.**bnGet**(*pattern=None*, *fnType=maya.OpenMaya.MFn.kInvalid*) Retrieve a single DG node.

Categories: *[foundation](#page-15-1)*.

#### Parameters

- **pattern** (str) *Full name* pattern of the DG node to match. Wildcards are allowed.
- **fnType** (maya. OpenMaya. MFn. Type) Function set type to match.

Returns The DG node found. If none or many were found, None is returned.

Return type maya.OpenMaya.MObject

## See also:

<span id="page-30-4"></span>*[Pattern Matching](#page-8-1)*, *[Retrieving Nodes](#page-14-0)*

#### <span id="page-31-6"></span>MObject.**\_\_hash\_\_**()

Hash value that can be relied on.

This is required because the original method returns different values for multiple instances pointing to a same object, thus making the MObject object not usable with hash-based containers such as dictionaries and sets.

Categories: *[fix](#page-15-2)*.

Returns The hash value representing this object.

Return type int

#### <span id="page-31-4"></span>**OpenMaya.MPoint**

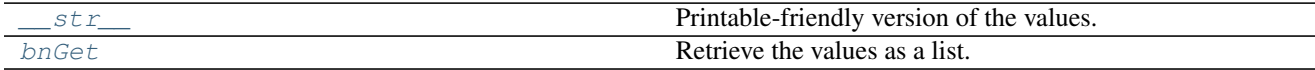

<span id="page-31-0"></span>MPoint.**\_\_str\_\_**()

Printable-friendly version of the values.

Categories: *[fix](#page-15-2)*.

Returns A printable-friendly version of the values.

Return type str

<span id="page-31-1"></span>MPoint.**bnGet**()

Retrieve the values as a list.

Categories: *[MScriptUtil](#page-15-3)*.

Returns The values.

Return type list [x, y, z, w]

#### <span id="page-31-5"></span>**OpenMaya.MQuaternion**

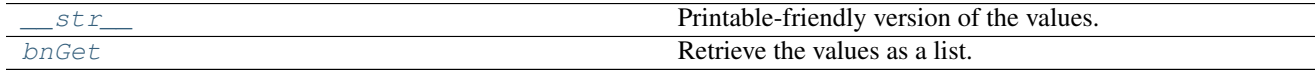

<span id="page-31-2"></span>MQuaternion.**\_\_str\_\_**()

Printable-friendly version of the values.

Categories: *[fix](#page-15-2)*.

Returns A printable-friendly version of the values.

Return type str

<span id="page-31-3"></span>MQuaternion.**bnGet**()

Retrieve the values as a list.

Categories: *[MScriptUtil](#page-15-3)*.

<span id="page-32-3"></span>Returns The values.

**Return type** list  $[x, y, z, w]$ 

## <span id="page-32-2"></span>**OpenMaya.MTransformationMatrix**

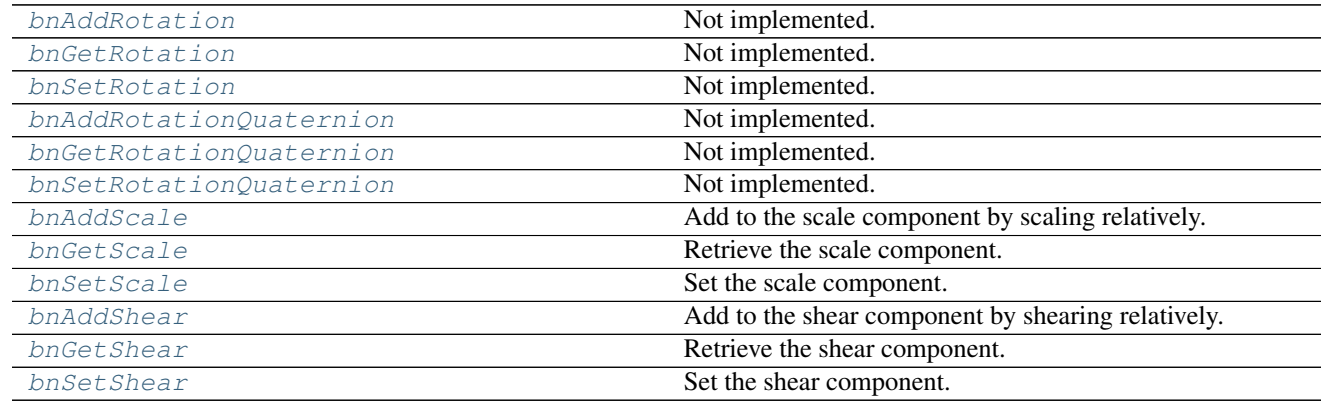

<span id="page-32-0"></span>MTransformationMatrix.**bnAddRotation**(*rotation*, *order=maya.OpenMaya.MTransformationMatrix.kXYZ*,

*space=maya.OpenMaya.MSpace.kTransform*)

Not implemented. See the examples for an alternative approach.

Categories: *[MScriptUtil](#page-15-3)*.

#### **Examples**

Alternative approach:

```
>>> from maya import OpenMaya
>>> transform = OpenMaya.MFnTransform()
>>> transform.create()
>>> xform = transform.transformation()
>>> rotation = OpenMaya.MEulerRotation(1.0, 2.0, 3.0,
... OpenMaya.MEulerRotation.kXYZ)
>>> xform.rotateBy(rotation, OpenMaya.MSpace.kTransform)
>>> transform.set(xform)
```
<span id="page-32-1"></span>MTransformationMatrix.**bnGetRotation**(*space=maya.OpenMaya.MSpace.kTransform*) Not implemented. See the examples for an alternative approach.

Categories: *[MScriptUtil](#page-15-3)*.

#### **Examples**

Alternative approach:

```
>>> from maya import OpenMaya
>>> transform = OpenMaya.MFnTransform()
>>> transform.create()
>>> rotation = transform.transformation().eulerRotation()
>>> [rotation.x, rotation.y, rotation.z]
[0.0, 0.0, 0.0]
>>> rotation.order
0
```
<span id="page-33-0"></span>MTransformationMatrix.**bnSetRotation**(*rotation*, *order=maya.OpenMaya.MTransformationMatrix.kXYZ*, *space=maya.OpenMaya.MSpace.kTransform*)

Not implemented. See the examples for an alternative approach.

Categories: *[MScriptUtil](#page-15-3)*.

#### **Examples**

Alternative approach:

```
>>> from maya import OpenMaya
>>> transform = OpenMaya.MFnTransform()
>>> transform.create()
>>> xform = transform.transformation()
>>> rotation = OpenMaya.MEulerRotation(1.0, 2.0, 3.0,
... OpenMaya.MEulerRotation.kXYZ)
>>> xform.rotateTo(rotation)
>>> transform.set(xform)
```
<span id="page-33-1"></span>MTransformationMatrix.**bnAddRotationQuaternion**(*rotation*, *space=maya.OpenMaya.MSpace.kTransform*) Not implemented. See the examples for an alternative approach.

Categories: *[MScriptUtil](#page-15-3)*.

#### **Examples**

Alternative approach:

```
>>> from maya import OpenMaya
>>> transform = OpenMaya.MFnTransform()
>>> transform.create()
>>> xform = transform.transformation()
>>> rotation = OpenMaya.MQuaternion(1.0, 2.0, 3.0, 4.0)
>>> xform.rotateBy(rotation, OpenMaya.MSpace.kTransform)
>>> transform.set(xform)
```
<span id="page-33-2"></span>MTransformationMatrix.**bnGetRotationQuaternion**(*space=maya.OpenMaya.MSpace.kTransform*) Not implemented. See the examples for an alternative approach.

Categories: *[MScriptUtil](#page-15-3)*.

#### <span id="page-34-4"></span>**Examples**

Alternative approach:

```
>>> from maya import OpenMaya
>>> transform = OpenMaya.MFnTransform()
>>> transform.create()
>>> rotation = transform.transformation().rotation()
>>> [rotation.x, rotation.y, rotation.z, rotation.w]
[0.0, 0.0, 0.0, 1.0]
```

```
MTransformationMatrix.bnSetRotationQuaternion(rotation, or-
                                                     der=maya.OpenMaya.MTransformationMatrix.kXYZ,
                                                     space=maya.OpenMaya.MSpace.kTransform)
    Not implemented. See the examples for an alternative approach.
    Categories: MScriptUtil.
```
#### **Examples**

Alternative approach:

```
>>> from maya import OpenMaya
>>> transform = OpenMaya.MFnTransform()
>>> transform.create()
>>> xform = transform.transformation()
>>> rotation = OpenMaya.MQuaternion(1.0, 2.0, 3.0, 4.0)
>>> xform.rotateTo(rotation)
>>> transform.set(xform)
```
<span id="page-34-1"></span>MTransformationMatrix.**bnAddScale**(*scale*, *space=maya.OpenMaya.MSpace.kTransform*) Add to the scale component by scaling relatively.

Categories: *[MScriptUtil](#page-15-3)*.

## **Parameters**

- **scale** (sequence of 3 floats) Relative value to scale by.
- **space** (maya. OpenMaya. MSpace. Space) Transform space in which to perform the scale.

<span id="page-34-2"></span>MTransformationMatrix.**bnGetScale**(*space=maya.OpenMaya.MSpace.kTransform*) Retrieve the scale component.

Categories: *[MScriptUtil](#page-15-3)*.

**Parameters space** (maya. OpenMaya. MSpace. Space) – Transform space in which to get the scale.

Returns The scale component.

```
Return type list [x, y, z]
```
<span id="page-35-4"></span>MTransformationMatrix.**bnSetScale**(*scale*, *space=maya.OpenMaya.MSpace.kTransform*) Set the scale component.

Categories: *[MScriptUtil](#page-15-3)*.

#### **Parameters**

- **scale** (sequence of 3 floats) New scale component.
- **space** (maya.OpenMaya.MSpace.Space) Transform space in which to set the scale.

<span id="page-35-0"></span>MTransformationMatrix.**bnAddShear**(*shear*, *space=maya.OpenMaya.MSpace.kTransform*) Add to the shear component by shearing relatively.

Categories: *[MScriptUtil](#page-15-3)*.

#### Parameters

- **shear** (sequence of 3 floats) Relative value to shear by.
- **space** (maya. OpenMaya. MSpace. Space) Transform space in which to perform the shear.

<span id="page-35-1"></span>MTransformationMatrix.**bnGetShear**(*space=maya.OpenMaya.MSpace.kTransform*) Retrieve the shear component.

Categories: *[MScriptUtil](#page-15-3)*.

**Parameters space** (maya. OpenMaya. MSpace. Space) – Transform space in which to get the shear.

Returns The shear component.

**Return type** list  $[x, y, z]$ 

<span id="page-35-2"></span>MTransformationMatrix.**bnSetShear**(*shear*, *space=maya.OpenMaya.MSpace.kTransform*) Set the shear component.

Categories: *[MScriptUtil](#page-15-3)*.

#### Parameters

- **shear** (sequence of 3 floats) New shear component.
- **space** (maya.OpenMaya.MSpace.Space) Transform space in which to set the shear.

#### <span id="page-35-3"></span>**OpenMaya.MVector**

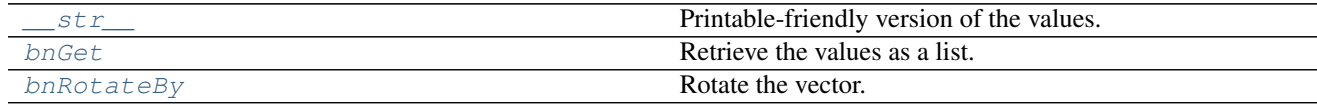

<span id="page-36-3"></span><span id="page-36-0"></span>MVector.**\_\_str\_\_**()

Printable-friendly version of the values.

Categories: *[fix](#page-15-2)*.

Returns A printable-friendly version of the values.

Return type str

<span id="page-36-1"></span>MVector.**bnGet**() Retrieve the values as a list.

Categories: *[MScriptUtil](#page-15-3)*.

Returns The values.

**Return type** list  $[x, y, z]$ 

<span id="page-36-2"></span>MVector.**bnRotateBy**(*rotation*, *order=maya.OpenMaya.MTransformationMatrix.kXYZ*) Rotate the vector.

Categories: *[MScriptUtil](#page-15-3)*.

#### **Parameters**

- **rotation** (sequence of 3 floats) Values in radian to rotate by.
- **order** (maya.OpenMaya.MTransformationMatrix.RotationOrder) Rotation order.

Returns The new vector.

Return type maya.OpenMaya.MVector

# CHAPTER 2

# Developer's Guide

# <span id="page-38-1"></span><span id="page-38-0"></span>**Running the Tests**

After making any code change in Bana, tests need to be evaluated to ensure that the library still behaves as expected.

Note: Some of the commands below are wrapped into make targets for convenience, see the file Makefile.

## **unittest**

The tests are written using Python's built-in [unittest](https://docs.python.org/library/unittest.html) module. They are available in the tests directory and can be fired through the tests/run.py file:

\$ mayapy tests/run.py

It is possible to run specific tests by passing a space-separated list of partial names to match:

\$ mayapy tests/run.py ThisTestClass and\_that\_function

The unittest's command line interface is also supported:

\$ mayapy -m unittest discover -s tests -v

Finally, each test file is a standalone and can be directly executed.

#### **coverage**

The package [coverage](https://coverage.readthedocs.io) is used to help localize code snippets that could benefit from having some more testing:

```
$ mayapy -m coverage run --source bana -m unittest discover -s tests
$ coverage report
$ coverage html
```
In no way should coverage be a race to the 100% mark since it is *not* always meaningful to cover each single line of code. Furthermore, having some code fully covered isn't synonym to having quality tests. This is our responsability, as developers, to write each test properly regardless of the coverage status.

# **Benchmarks**

A set of benchmarks are also available to keep the running performances in check. They are to be found in the benchmarks folder and can be run in a similar fashion to the tests through the benchmarks/run.py file:

\$ mayapy benchmarks/run.py

Or for more specificity:

\$ mayapy benchmarks/run.py ThisBenchClass and\_that\_function

Here again, each benchmark file is a standalone and can be directly executed.

Note: The command line interface mayapy -m unittest discover is not supported for the benchmarks.

# CHAPTER 3

# Additional Information

# <span id="page-40-1"></span><span id="page-40-0"></span>**Changelog**

Version numbers comply with the [Sementic Versioning Specification \(SemVer\).](http://semver.org)

# **Unreleased**

• Make minor tweaks to the code.

# **v0.1.0 (2017-01-11)**

## **Changed**

• Rewrite everything from scratch. Changes are not backwards compatible.

# **v0.0.3 (2014-12-07)**

## **Added**

• Add a \_\_hash\_() method for the MDagPath, MFnDependencyNode, and MObject classes.

## **Changed**

• Make minor tweaks to the code.

# **v0.0.2 (2014-06-22)**

## **Added**

- Add a bnn\_asFunctionSet() method to the MObject and MDagPath classes.
- Add a bnn\_qetFunctionSet() method to the MObject class.
- Add a new internal module for data caching.

## **Changed**

- Prepend the missing bnn identifiers for the test routines.
- Make minor tweaks to the code.

# **v0.0.1 (2014-06-21)**

• Initial release.

# <span id="page-41-0"></span>**Versioning**

Version numbers comply with the [Sementic Versioning Specification \(SemVer\).](http://semver.org)

In summary, version numbers are written in the form MAJOR.MINOR.PATCH where:

- incompatible API changes increment the MAJOR version.
- functionalities added in a backwards-compatible manner increment the MINOR version.
- backwards-compatible bug fixes increment the PATCH version.

Major version zero (0.y.z) is considered a special case denoting an initial development phase. Anything may change at any time without the MAJOR version being incremented.

# <span id="page-41-1"></span>**License**

The MIT License (MIT)

Copyright (c) 2014-2017 Christopher Crouzet

Permission is hereby granted, free of charge, to any person obtaining a copy of this software and associated documentation files (the "Software"), to deal in the Software without restriction, including without limitation the rights to use, copy, modify, merge, publish, distribute, sublicense, and/or sell copies of the Software, and to permit persons to whom the Software is furnished to do so, subject to the following conditions:

The above copyright notice and this permission notice shall be included in all copies or substantial portions of the Software.

THE SOFTWARE IS PROVIDED "AS IS", WITHOUT WARRANTY OF ANY KIND, EXPRESS OR IMPLIED, INCLUDING BUT NOT LIMITED TO THE WARRANTIES OF MERCHANTABILITY, FITNESS FOR A PAR-TICULAR PURPOSE AND NONINFRINGEMENT. IN NO EVENT SHALL THE AUTHORS OR COPYRIGHT HOLDERS BE LIABLE FOR ANY CLAIM, DAMAGES OR OTHER LIABILITY, WHETHER IN AN ACTION OF CONTRACT, TORT OR OTHERWISE, ARISING FROM, OUT OF OR IN CONNECTION WITH THE SOFT-WARE OR THE USE OR OTHER DEALINGS IN THE SOFTWARE.

# Python Module Index

# <span id="page-42-0"></span>b

bana.OpenMaya.MDagPath, [13](#page-16-1) bana.OpenMaya.MFnBase, [16](#page-19-4) bana.OpenMaya.MFnDagNode, [16](#page-19-0) bana.OpenMaya.MFnDependencyNode, [18](#page-21-0) bana.OpenMaya.MFnTransform, [20](#page-23-5) bana.OpenMaya.MGlobal, [21](#page-24-3) bana.OpenMaya.MMatrix, [26](#page-29-2) bana.OpenMaya.MObject, [27](#page-30-0) bana.OpenMaya.MPoint, [28](#page-31-4) bana.OpenMaya.MQuaternion, [28](#page-31-5) bana.OpenMaya.MTransformationMatrix, [29](#page-32-2) bana.OpenMaya.MVector, [32](#page-35-3)

# Index

bnAddScale() (bana.OpenMaya.MTransformationMatrix.MTransformation

bnAddShear() (bana.OpenMaya.MTransformationMatrix.MTransformation

bnFind() (bana.OpenMaya.MFnDependencyNode.MFnDependencyNode

bnFind() (bana.OpenMaya.MFnDagNode.MFnDagNode

bnFind() (bana.OpenMaya.MObject.MObject class

bnGet() (bana.OpenMaya.MDagPath.MDagPath class

bnGet() (bana.OpenMaya.MFnDagNode.MFnDagNode

bnFindChildren() (bana.OpenMaya.MFnDagNode.MFnDagNode

bnGet() (bana.OpenMaya.MFnDependencyNode.MFnDependencyNode

method), [31](#page-34-4)

method), [13](#page-16-5)

method), [15](#page-18-3)

method), [18](#page-21-3)

method), [14](#page-17-2)

class method), [17](#page-20-2)

class method), [16](#page-19-5)

class method), [19](#page-22-4)

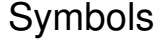

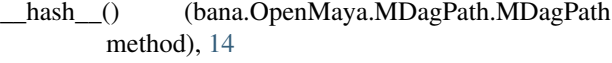

- \_\_hash\_\_() (bana.OpenMaya.MFnDependencyNode.MFnDependencyNode method), [32](#page-35-4) method), [19](#page-22-4) bnFind() (bana.OpenMaya.MDagPath.MDagPath class
- \_\_hash\_\_() (bana.OpenMaya.MObject.MObject method), [27](#page-30-5)
- \_\_str\_\_() (bana.OpenMaya.MDagPath.MDagPath method), [15](#page-18-3)
- \_\_str\_\_() (bana.OpenMaya.MFnDagNode.MFnDagNode method), [17](#page-20-2)
- \_str\_() (bana.OpenMaya.MFnDependencyNode.MFnDependencyN00ethod), [27](#page-30-5) method), [19](#page-22-4) bnFindChildren() (bana.OpenMaya.MDagPath.MDagPath
- \_\_str\_\_() (bana.OpenMaya.MMatrix.MMatrix method), [26](#page-29-3)
- \_\_str\_\_() (bana.OpenMaya.MPoint.MPoint method), [28](#page-31-6)
- \_\_str\_\_() (bana.OpenMaya.MQuaternion.MQuaternion method), [28](#page-31-6)
- \_\_str\_\_() (bana.OpenMaya.MVector.MVector method), [33](#page-36-3)

# B

bana.OpenMaya.MDagPath (module), [13](#page-16-5) bana.OpenMaya.MFnBase (module), [16](#page-19-5) bana.OpenMaya.MFnDagNode (module), [16](#page-19-5) bana.OpenMaya.MFnDependencyNode (module), [18](#page-21-3) bana.OpenMaya.MFnTransform (module), [20](#page-23-6) bana.OpenMaya.MGlobal (module), [21](#page-24-4) bana.OpenMaya.MMatrix (module), [26](#page-29-3) bana.OpenMaya.MObject (module), [27](#page-30-5) bana.OpenMaya.MPoint (module), [28](#page-31-6) bana.OpenMaya.MQuaternion (module), [28](#page-31-6) bana.OpenMaya.MTransformationMatrix (module), [29](#page-32-3) bana.OpenMaya.MVector (module), [32](#page-35-4) bnAddRotation() (bana.OpenMaya.MTransformationMatrix.MTransformationMatrix method), [16](#page-19-5) method), [29](#page-32-3) bnAddRotationQuaternion() (bana.OpenMaya.MTransformationMatrix.MTransformationMatrix.openMaya.MTransformationMatrix.MTransformation method), [30](#page-33-3) class method), [19](#page-22-4) bnGet() (bana.OpenMaya.MMatrix.MMatrix method), [27](#page-30-5) bnGet() (bana.OpenMaya.MObject.MObject class method), [27](#page-30-5) bnGet() (bana.OpenMaya.MPoint.MPoint method), [28](#page-31-6) bnGet() (bana.OpenMaya.MQuaternion.MQuaternion method), [28](#page-31-6) bnGet() (bana.OpenMaya.MVector.MVector method), [33](#page-36-3) bnGetChild() (bana.OpenMaya.MDagPath.MDagPath method), [15](#page-18-3) bnGetChild() (bana.OpenMaya.MFnDagNode.MFnDagNode method), [18](#page-21-3) bnGetParent() (bana.OpenMaya.MDagPath.MDagPath bnGetRotation() (bana.OpenMaya.MTransformationMatrix.MTransformation method), [29](#page-32-3) (bana.OpenMaya.MTransformationMatrix.MTransformationMatrix method), [30](#page-33-3)

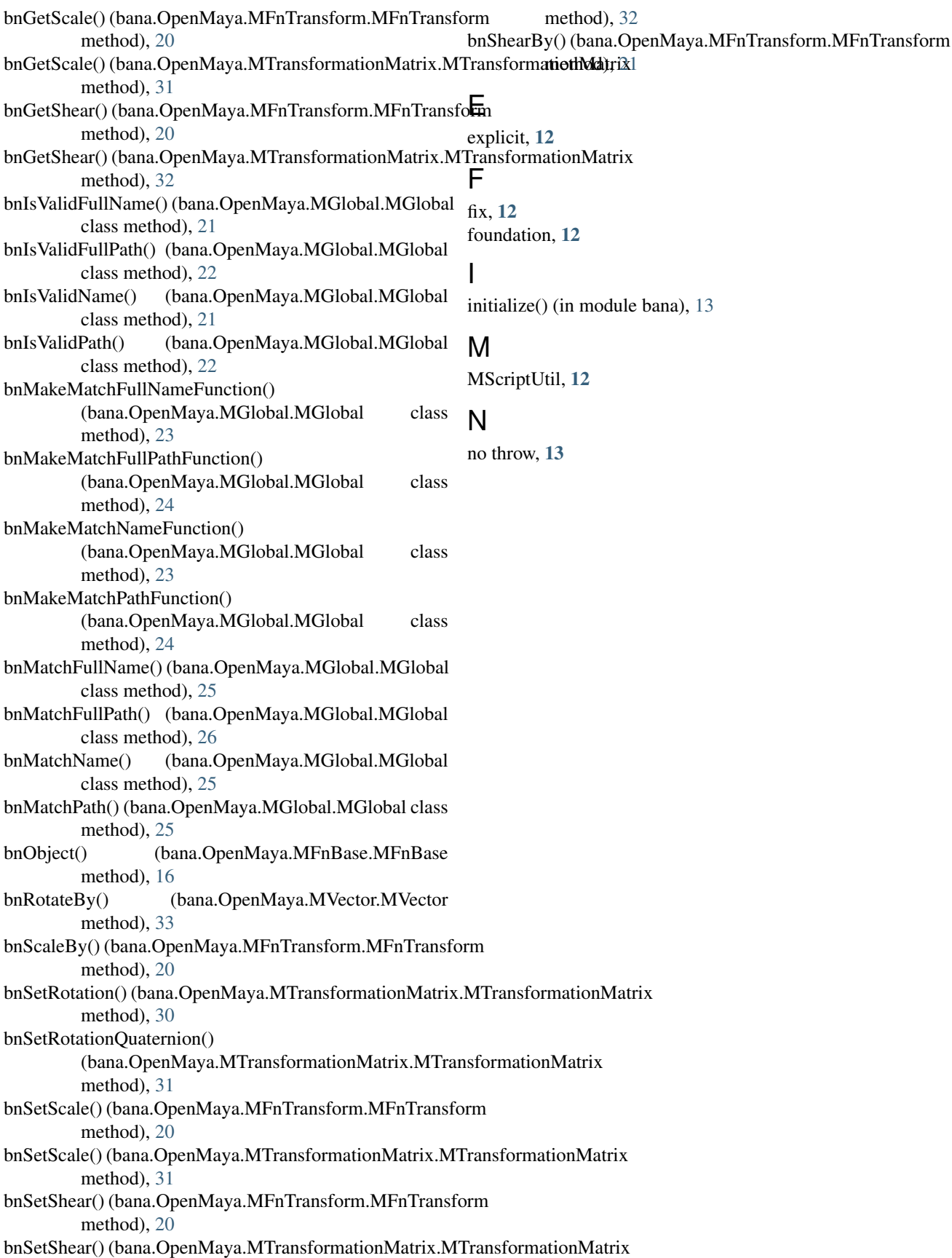